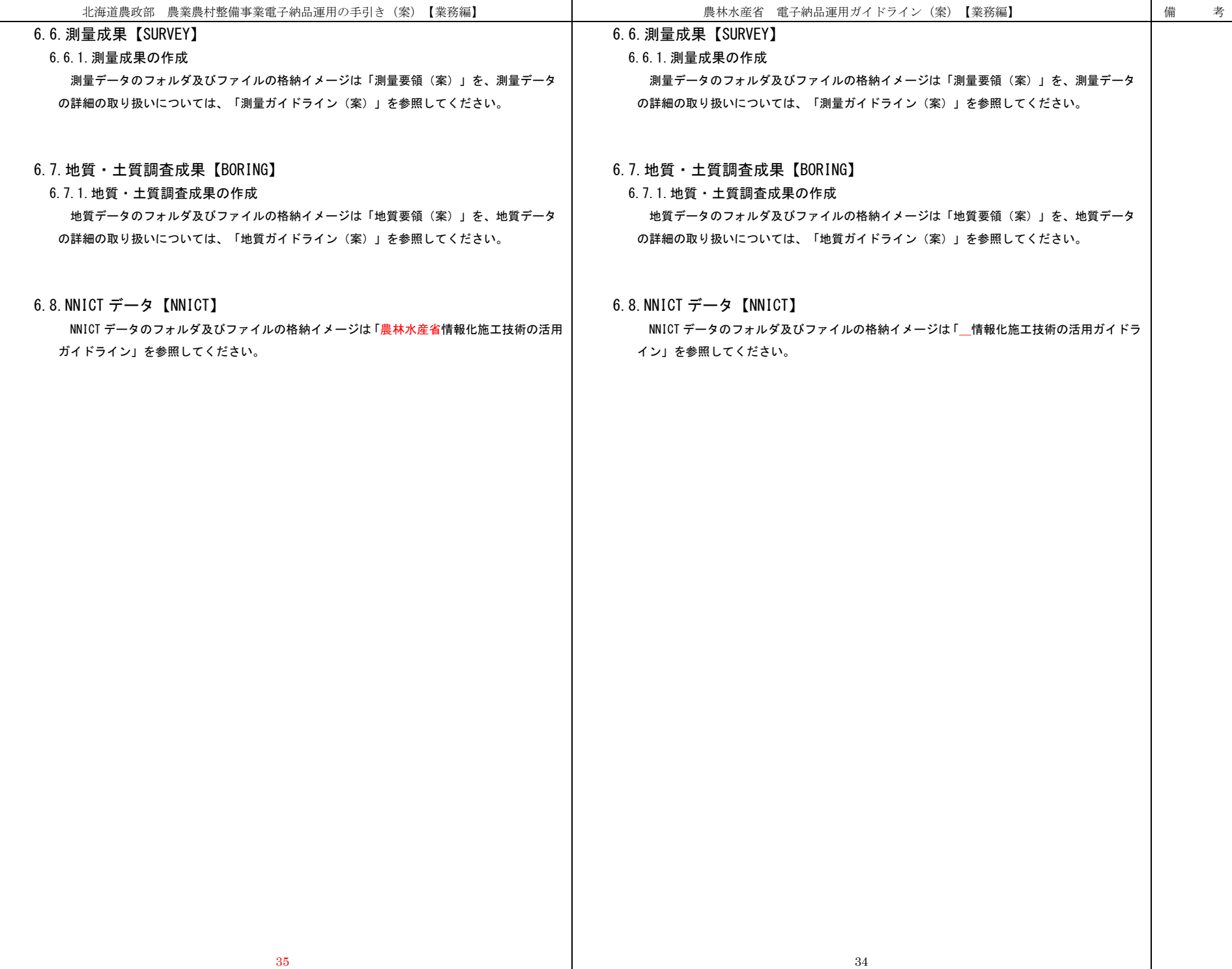

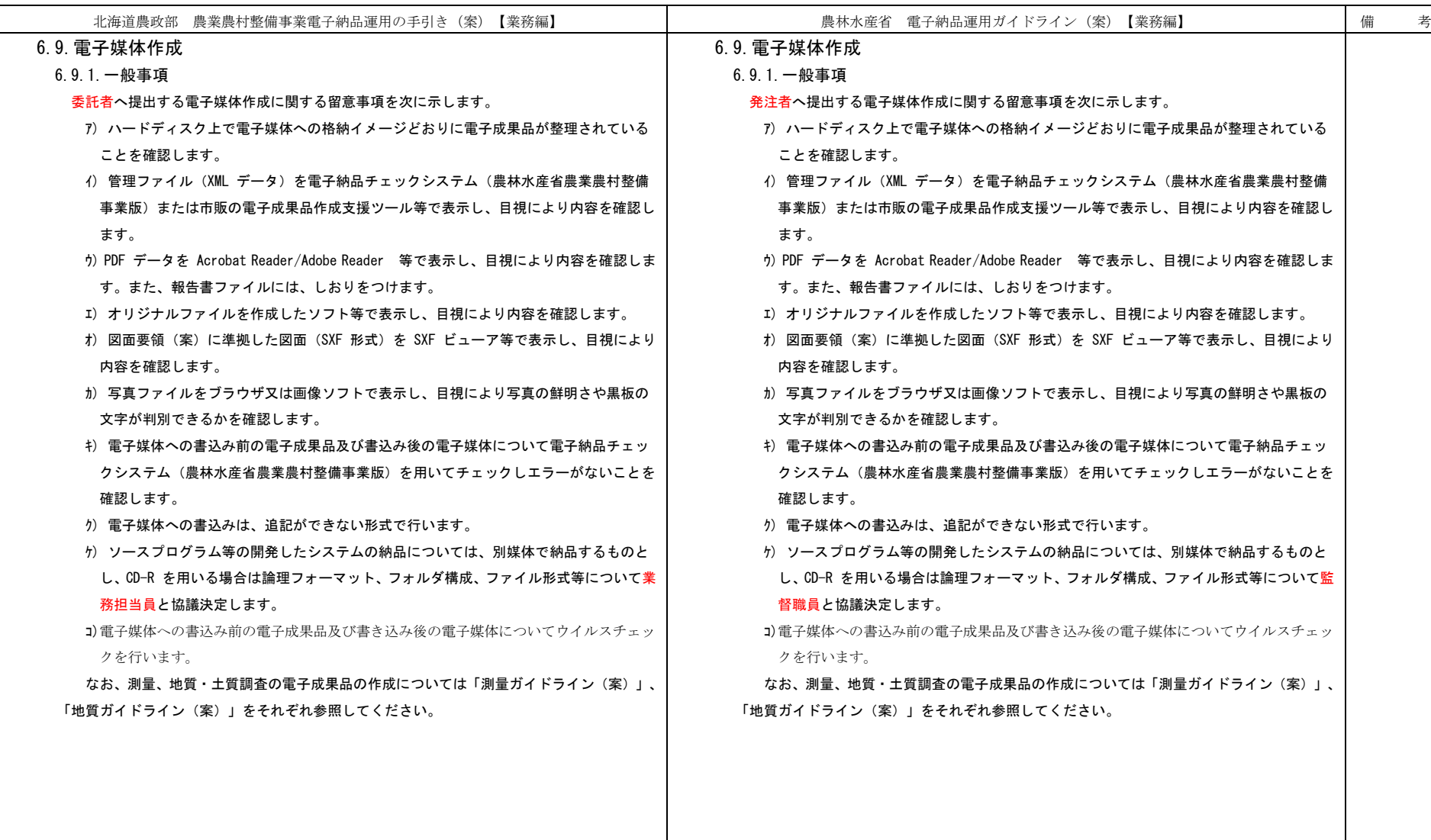

![](_page_2_Picture_63.jpeg)

![](_page_3_Picture_93.jpeg)

![](_page_4_Figure_0.jpeg)

![](_page_5_Picture_124.jpeg)

![](_page_6_Picture_85.jpeg)

![](_page_7_Picture_131.jpeg)

![](_page_8_Picture_262.jpeg)

![](_page_9_Figure_0.jpeg)

![](_page_10_Picture_179.jpeg)

![](_page_11_Picture_152.jpeg)

![](_page_12_Picture_20.jpeg)

![](_page_13_Figure_0.jpeg)

![](_page_14_Picture_100.jpeg)

![](_page_15_Picture_79.jpeg)

![](_page_16_Picture_84.jpeg)

![](_page_17_Picture_56.jpeg)

![](_page_18_Picture_93.jpeg)

![](_page_19_Picture_95.jpeg)

![](_page_20_Picture_135.jpeg)

![](_page_21_Picture_50.jpeg)

![](_page_22_Picture_189.jpeg)

![](_page_23_Picture_33.jpeg)

![](_page_24_Picture_154.jpeg)

![](_page_25_Picture_103.jpeg)

![](_page_26_Picture_145.jpeg)

![](_page_27_Picture_147.jpeg)

![](_page_28_Picture_195.jpeg)

![](_page_29_Picture_148.jpeg)

![](_page_30_Picture_111.jpeg)

![](_page_31_Picture_137.jpeg)

![](_page_32_Picture_92.jpeg)

![](_page_33_Picture_117.jpeg)

![](_page_34_Picture_70.jpeg)

![](_page_35_Picture_6.jpeg)